主催:コラボラキャンパスネットワーク

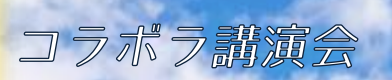

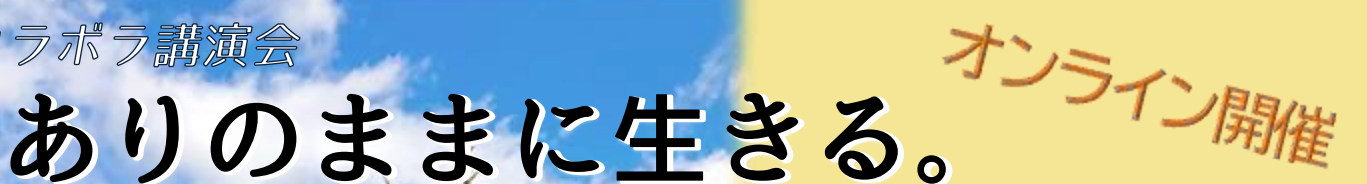

へまちも、わたしも、子どもたちも~

## 2021年10月19日の  $10.00 \sim 12.00$

講師 小笠原順子さん シドニーオリンピック競泳日本代表 一般社団法人ゆれる代表理事 株式会社 YURERU 取締役

オンライン会議システム「Zoom」を使用しての講演· 聴講となります。

個人での Zoom の使用が難しい方については、北九州 市立大学内の会場にて聴講いただけます。 (「緊急事態」の場合はオンラインのみの開催です。 そのほか、感染状況によってはオンラインのみとなる

場合もあります。あらかじめご了承ください。)

※会場案内は裏面へ

◆講師プロフィール◆

競泳日本代表を引退後に就職したキリンビール(株)で、大分県竹田市との縁が生まれ、2016 年に東京から竹田市に 「移住」しました。

竹田市では、地域おこし協力隊となり、子どもの体験教室の開催や記録映画の制作などを経て、定住。2020 年「一 般社団法人ゆれる」を設立し、放課後等児童デイサービスや馬の牧場でのオルタナティブスクールを開所。 2021 年には「株式会社 YURERU」も設立。馬の力を活用した、教育・観光・福祉・農業・研修と今後展開していく。

竹田という超高齢化超過疎地で新しい価値を生み出し、新しい社会づくりを行う小笠原さんに、自分たちの足元から できる「持続可能なまちづくり」 のあり方や、子どもを真ん中にした地域づくりや大人のかかわり方についてのお話を お聞きします!

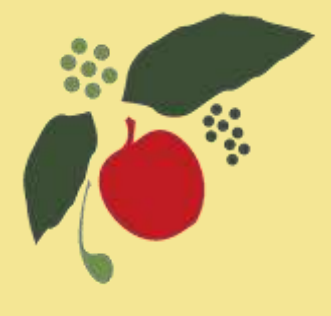

TEL:093-583-7604

FAX:093-583-7364

[月~金 13時~17 時]

裏面に申込票があります

対 象 どなたでもどうぞ! 参加費 無料 定 員 先着 60 名 ※要申込み。10月12日(火)区切 (北九大で聴講する方の定員です。オンラインは定員なし) 託 児 1 人目 300 円、2 人目 200 円 ※先着 20 名。10 月 12 日(火) 〆切 (北九大で聴講の方のみ。オンラインの場合はありません) ●講演会の申込み·問合せ【Say!輪】 ●託児の申込み および 講演会の問合せ 【高齢社会をよくする北九州女性の会】 メール: say\_ring@yahoo.co.jp 以下の項目を入力の上、お申込みください。 1.件名「コラボラ講演会申込」 2.お名前(ふりがな) 3.電話番号(緊急時の連絡にのみ使用します)

4.参加方法(「オンライン」または「大学内」を明記)

折り返し、参加に必要な情報をお送りします。

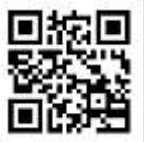

メールの QR コード

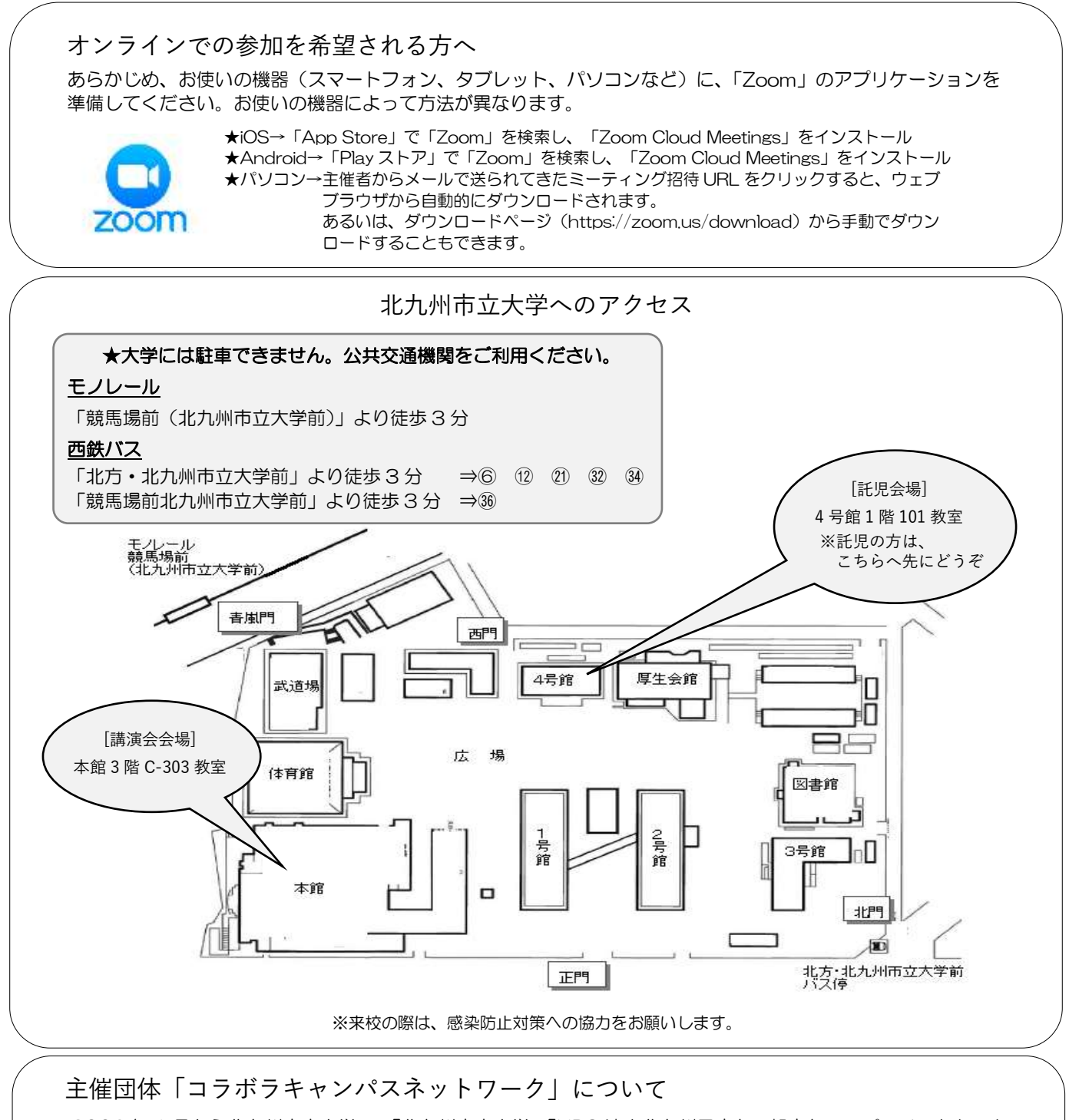

2006 年 1 月から北九州市立大学で、「北九州市立大学」「NPO 法人北九州子育ち・親育ちエンパワメントセンタ ーBee」「高齢社会をよくする北九州女性の会」「NPO法人GGPジェンダー・地球市民企画」「NPO 法人スキルア ップサービス」「Say!輪(セイリング)」の 6 団体が協働し、個性を活かし合いながら多世代交流・地域づくりに 関する事業を行っています。

FAX 申込票

## ↓ 託児申込用:FAX583-7364 (高齢社会 事務局へ)でのお申し込みにご利用ください ↓

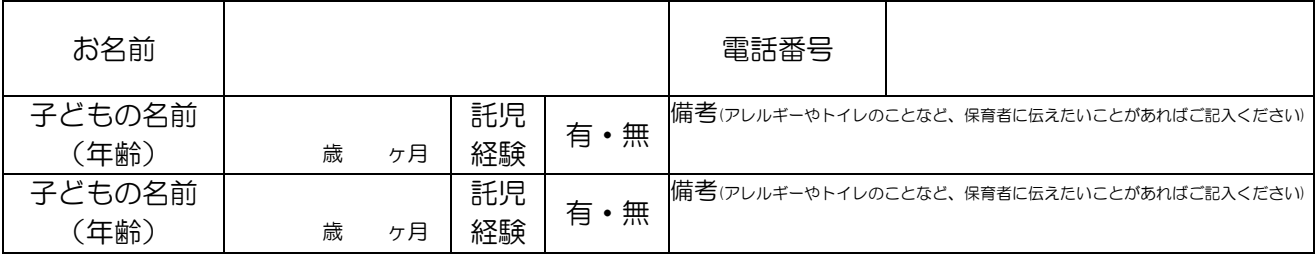

※頂いた個人情報は、コラボラキャンパスネットワークの今後の催し物のご案内等以外には使用いたしません。